# Cheatography

# Polecenia cmd Cheat Sheet

by Daniel Kostka [\(mikhaildyd\)](http://www.cheatography.com/mikhaildyd/) via [cheatography.com/13860/cs/1587/](http://www.cheatography.com/mikhaildyd/cheat-sheets/polecenia-cmd)

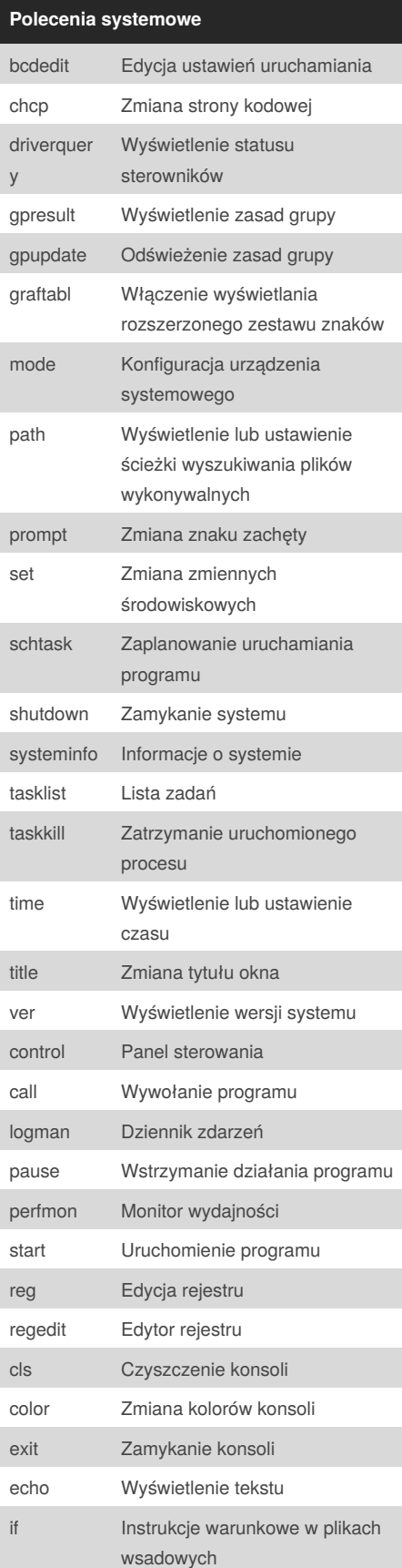

By **Daniel Kostka** (mikhaildyd) [cheatography.com/mikhaildyd/](http://www.cheatography.com/mikhaildyd/)

#### **Polecenia systemowe (cont)**

for Wykonanie polecenia dla każdego pliku w zestawie

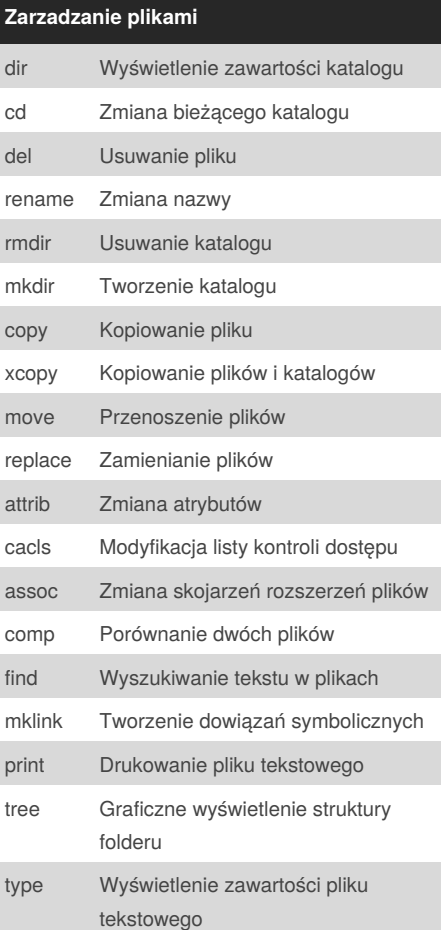

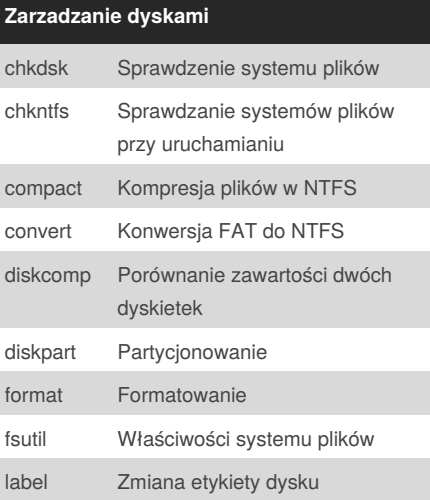

## Published 20th December, 2013. Last updated 20th December, 2013. Page 1 of 1.

### **Zarzadzanie dyskami (cont)**

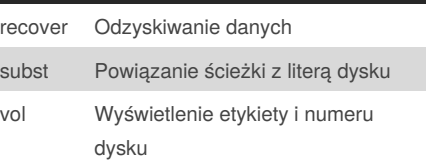

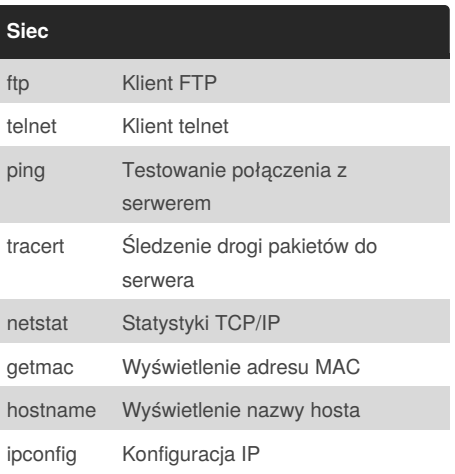

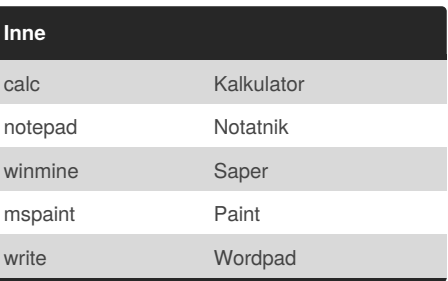

Sponsored by **CrosswordCheats.com** Learn to solve cryptic crosswords! <http://crosswordcheats.com>